■ 如何設定郵件自動轉寄功能,步驟請參考紫色圈圈內的順序

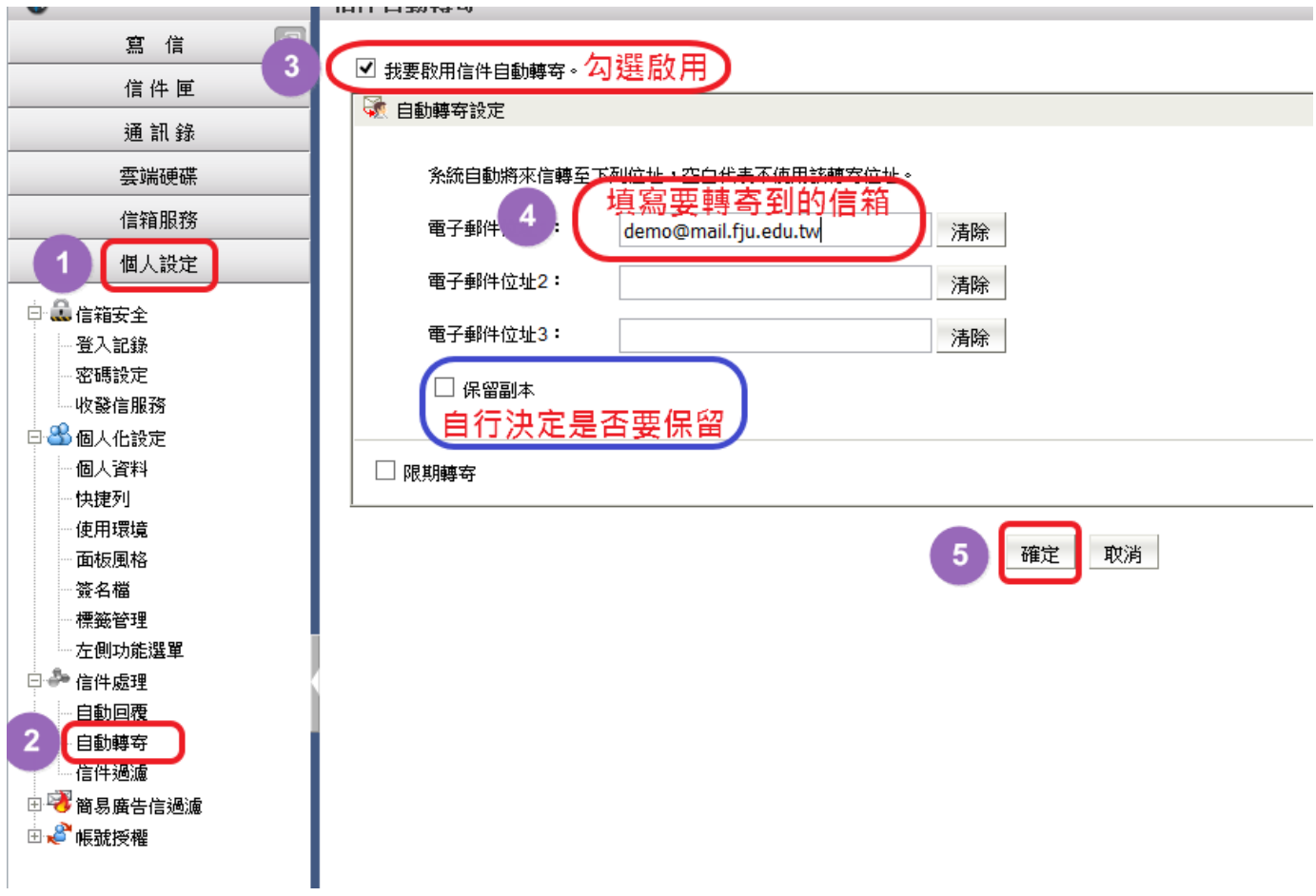